OKXChain是OKX交易网站上线的一条公有链,致力于为用户提供性能卓越、降 低成本、可以信赖的去中心化交易金融信息服务。OKT币做为OKXChain上原生货 币,具备重要的功能和用途,下面我们将详解OKT币相关信息。

 OKT币的发行和总产量。OKT币总量为1亿枚,使用了PoS(权益证明)共识算法 ,持有人能通过拥有和质押货款OKT来参加互联网的治理奖励制度。OKT的交易方 式是由网络验证系统者(连接点)的质押货款和区块奖励来逐步释放。

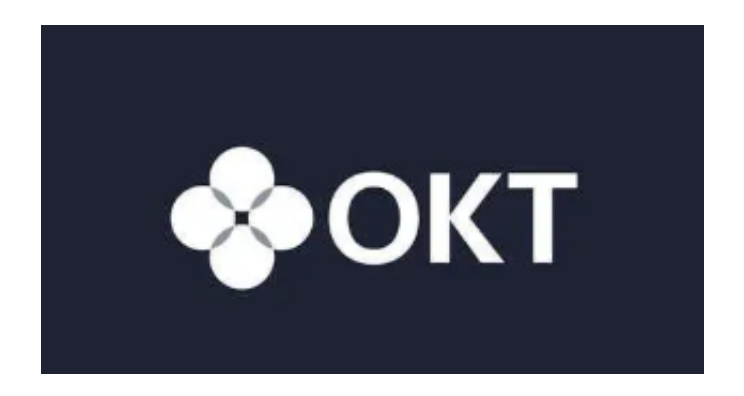

 OKT币的用途和作用。OKT币在OKXChain生态中具备多种用途,包含但是不限 于:(1)网络治理:持有人可以参加OKXChain互联网治理和决策,包含提议网络 投票、参数调整等;(2)服务费付款:用户可以使用OKT来付在OKXChain里的交 易费用;(3)奖励制度:持有人能通过质押货款OKT来获取互联网奖励和利润; (4)生态文明建设:OKT还可用于大力支持和项目投资OKXChain绿色生态里的新 项目与应用,推动绿色生态发展和发展壮大。

OKT币的存储买卖。持有人可以考虑将OKT币保存在OKX交易平台的钱夹中,还 可以选择将OKT提取到别的适用OKXChain钱包中进行存储。除此之外,用户还可 以在OKX交易平台上开展OKT币的买卖,包含换取别的虚拟货币、开展杠杆炒股等 行为。

 OKT币今后的发展和未来展望。做为OKXChain绿色生态的核心资产,OKT币同 样会在再次发挥了重要作用,伴随着OKXChain绿色生态日益完善与发展,OKT币 的用途和作用都将不断扩大和完善。与此同时,OKT币的发行和治理模式还将继续 优化健全,为持有人提供更好的利益福利保障。

 想要买okt币的投资人可以尝试下载BG APP,只需在应用商店搜索或是在官网上 下载就可以。注册登陆Bitget账号后,用户可开展OKT币的买卖、在线充值、取现 等行为。

下载Bitget APP: 在应用商店搜索"Bitget",或在bitget官电脑上下载APP。立

## **智行理财网** okt币怎么买?BG手机APP下载

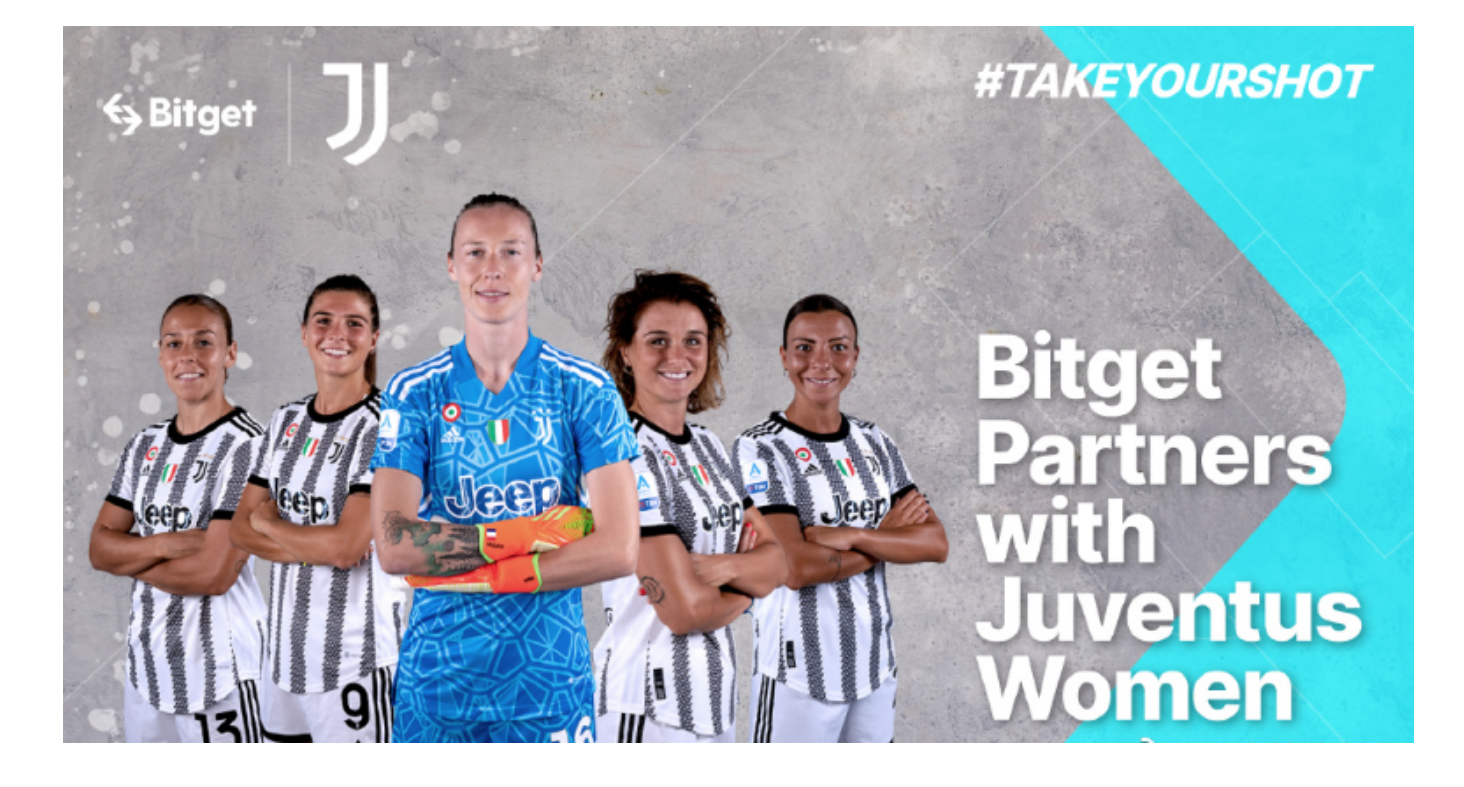

即下载后,等待下载进行。下载完了后,点一下"开启"进到APP。

组装Bitget APP: 打开下载完成Bitget APP。点一下"组装"按键,等候安装完 毕。安装完毕后,点一下"开启"按键进到APP。

 申请注册Bitget账户:开启Bitget APP,点一下"申请注册"按键。填好基本信 息,包含手机号、短信验证码、账户密码等。点一下"申请注册"按键,完成注册 。

 登陆Bitget账户:开启Bitget APP,键入创建账户填好的手机号码账号和密码。 点一下"登陆"按键,进到Bitget账户。

 应用Bitget APP:登陆Bitget账号后,能够进行数字货币的买卖、在线充值、取 现等行为。在APP主页可以看一下数字货币的市场行情和交易深度。在"财产"网 页页面能够查看自己的数据货币资产和交易明细。

 总的来说,OKT币具备重要的功能和用途,是OKXChain生态中不可或缺的一部分 。期待以上介绍对大家有所帮助,如果你对OKT币还有其他疑问或需求,欢迎来资 询BITGET交易平台的在线客服或查阅相关资料。